Table of Contents:

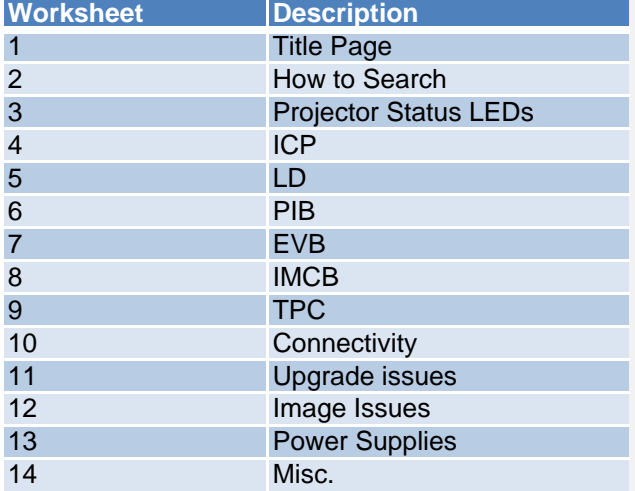

**Confidential Christie Digital Systems Canada Inc. Christie Digital Systems USA, Inc., and Affiliates**

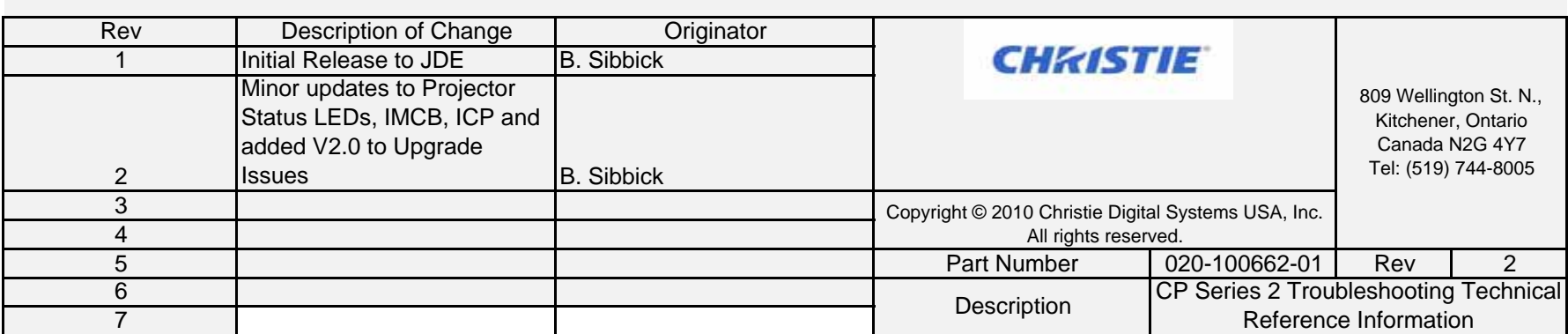

## **How to use and search this document**

If you wish to search this eintire workbook for a specific error (like a cut+paste direct from a system log,) please follow these instructions:

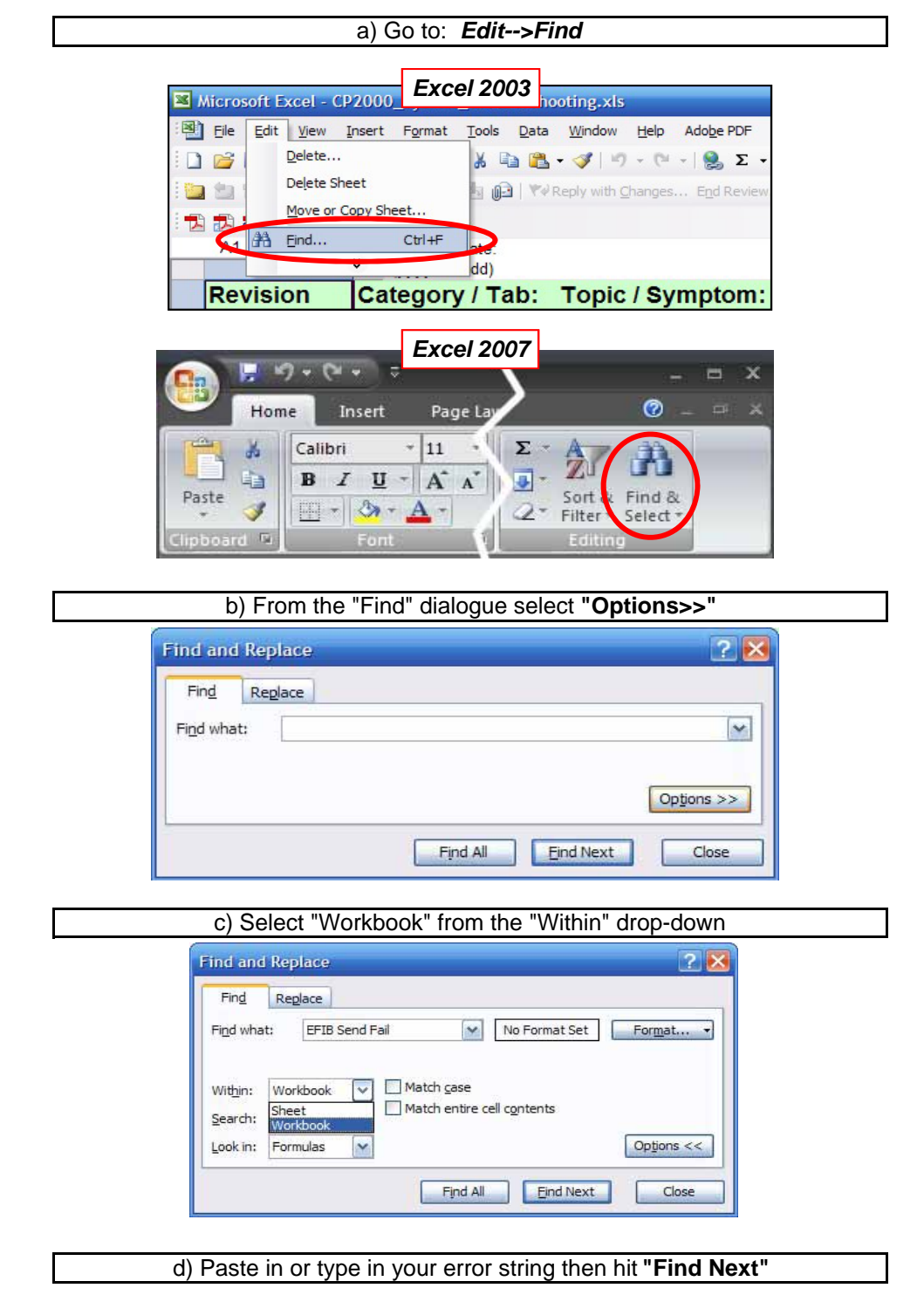

**1) Ensure that you are searching the whole workbook (all tabs) - not just the sheet you are on.**

## **2) If you are trying to search and nothing comes up, follow these guidelines:**

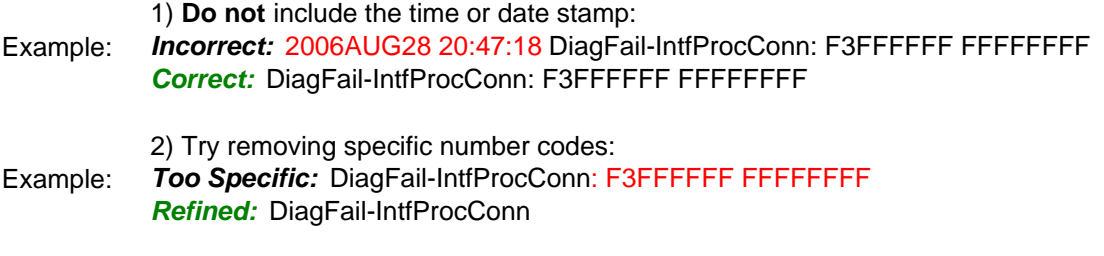

*If there is still no return once you have refined the string, there may be no record. Please forward the error log for help.*

## **Powering up LED sequence**

1) When Power is initially applied, the STBY LED on the PIB will come on

2) After <sup>a</sup> couple seconds the RUN LED will turn yellow.

3) Next the Marriage button, IMB, LD, ICP and PIB LEDs will flash red then green

6) After about 30 seconds you will see the Christie Logo on the TPC then wait 40-50 more seconds for 4) About 15 seconds after AC has been turned on, the PIB LED will turn green and the RUN LED will blink 5) Check all the LEDs on both sides of the rear panel are on at this point before they turn off.

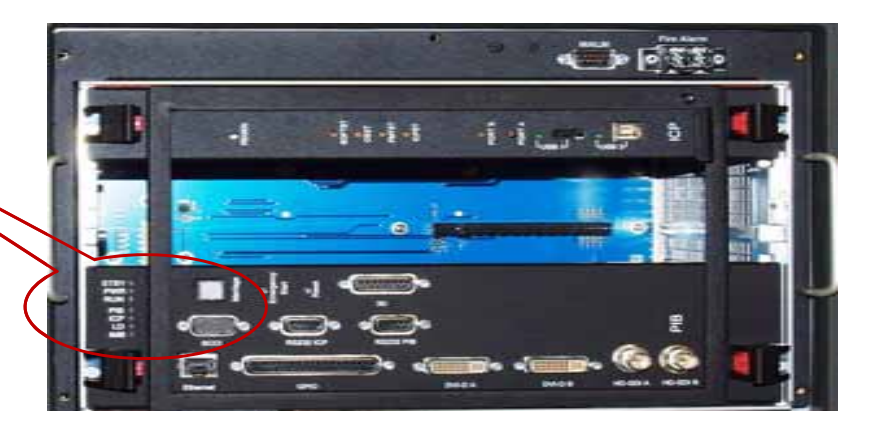

## **Rear Panel LEDs**

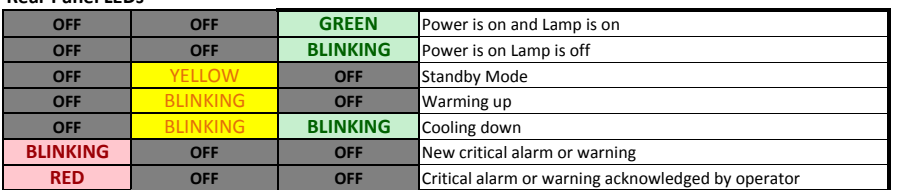

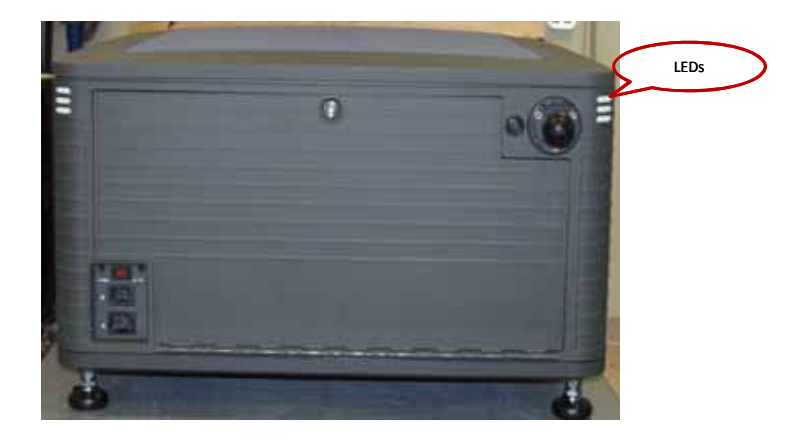

 **020-100662-01 Rev. 2 (03-2011) F0413, Revision 1 - (ICP) Page 5 of 15 Confidential Christie Digital Systems Canada Inc. Christie Digital Systems USA, Inc., and Affiliates**

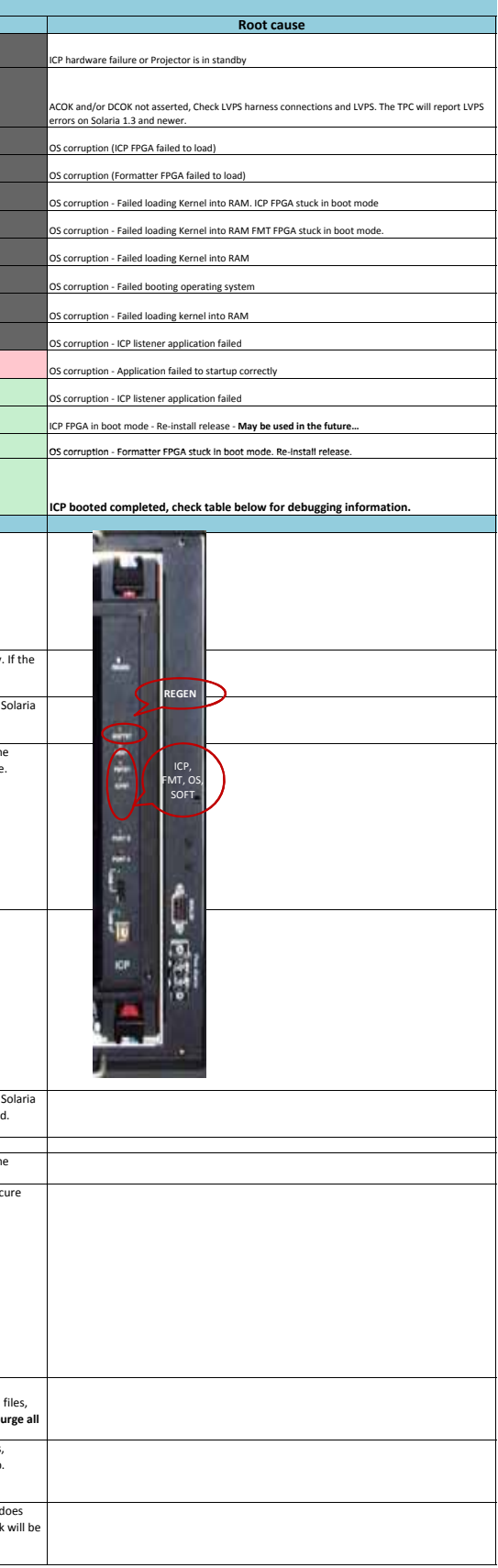

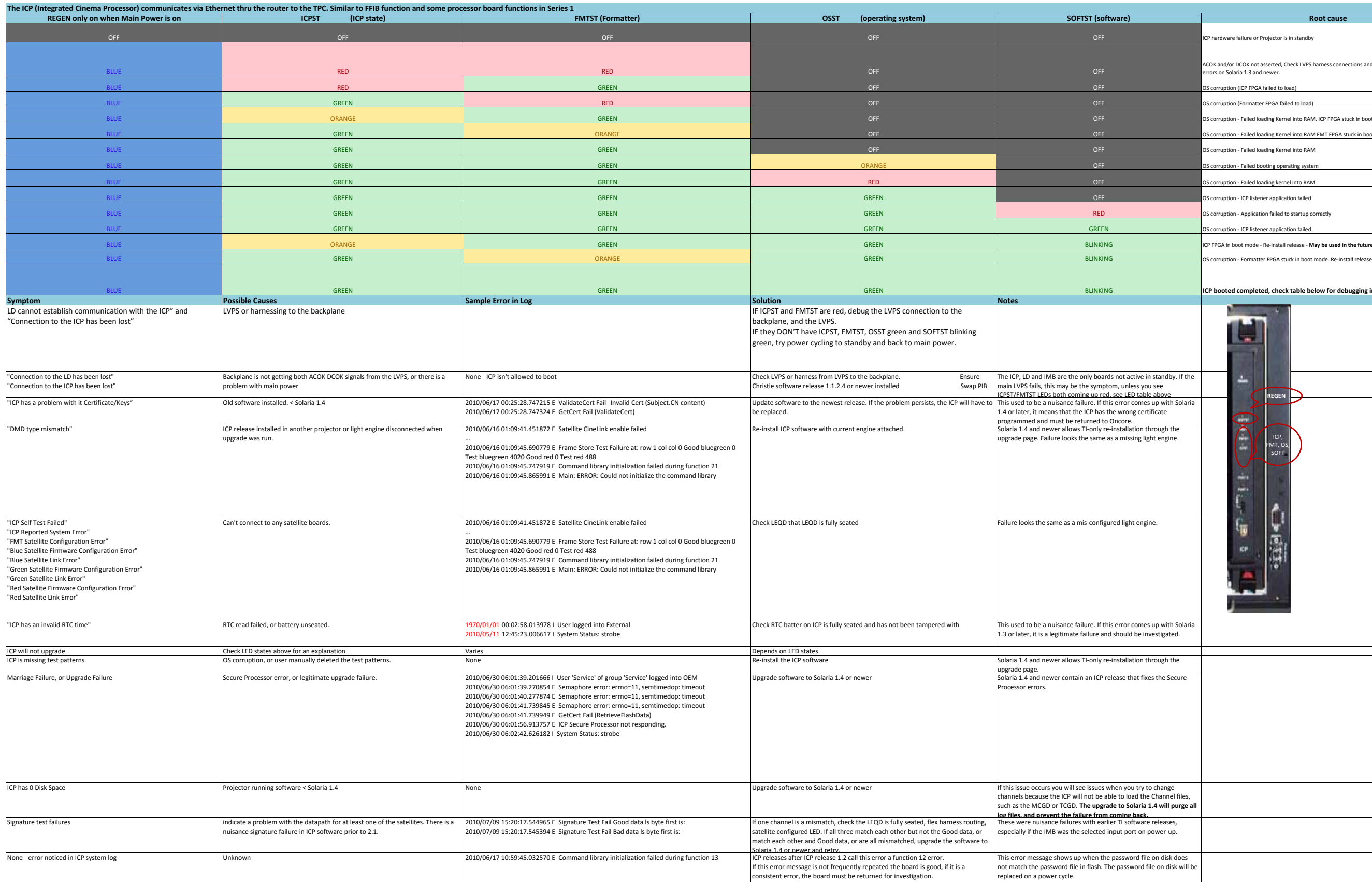

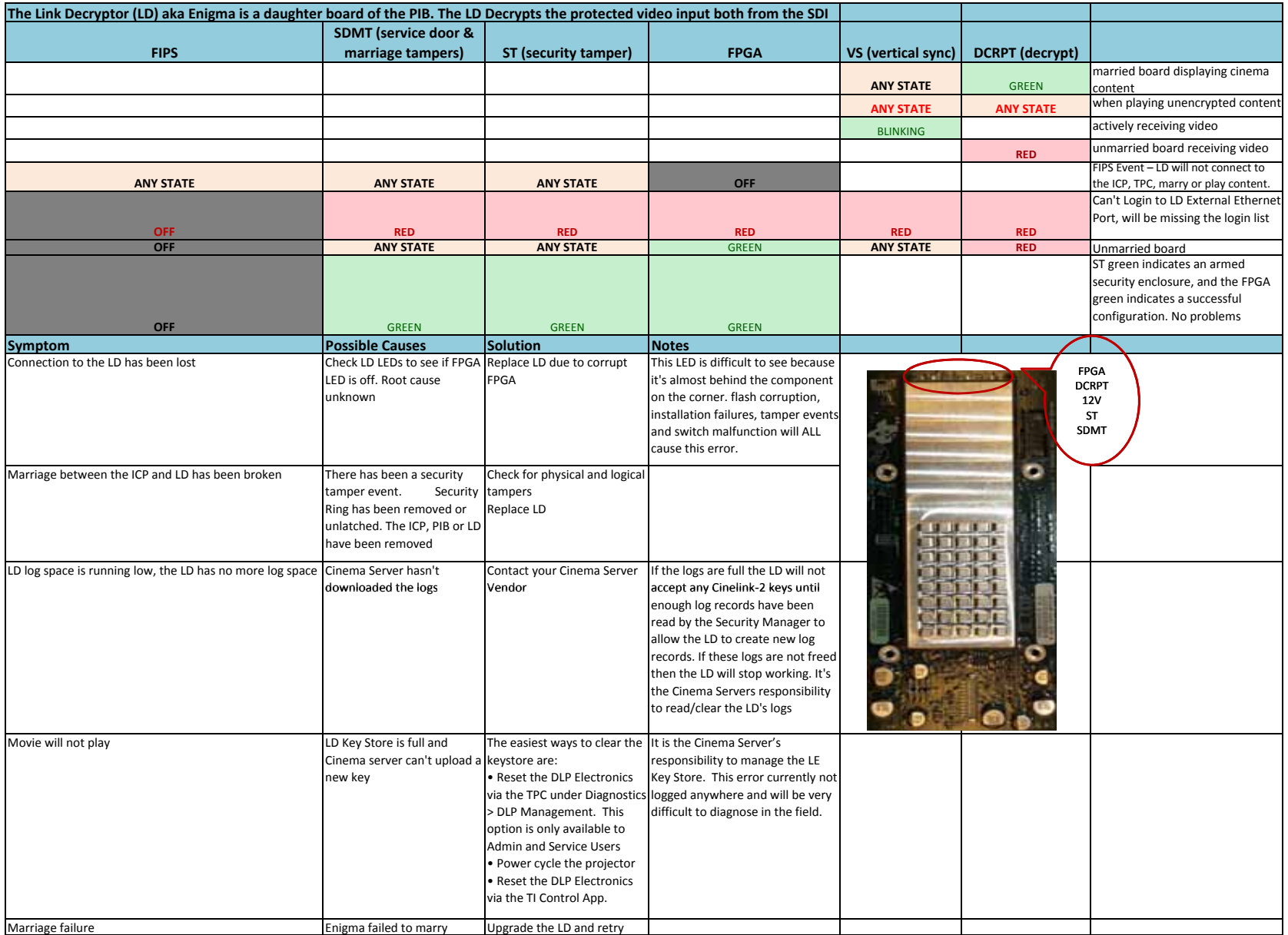

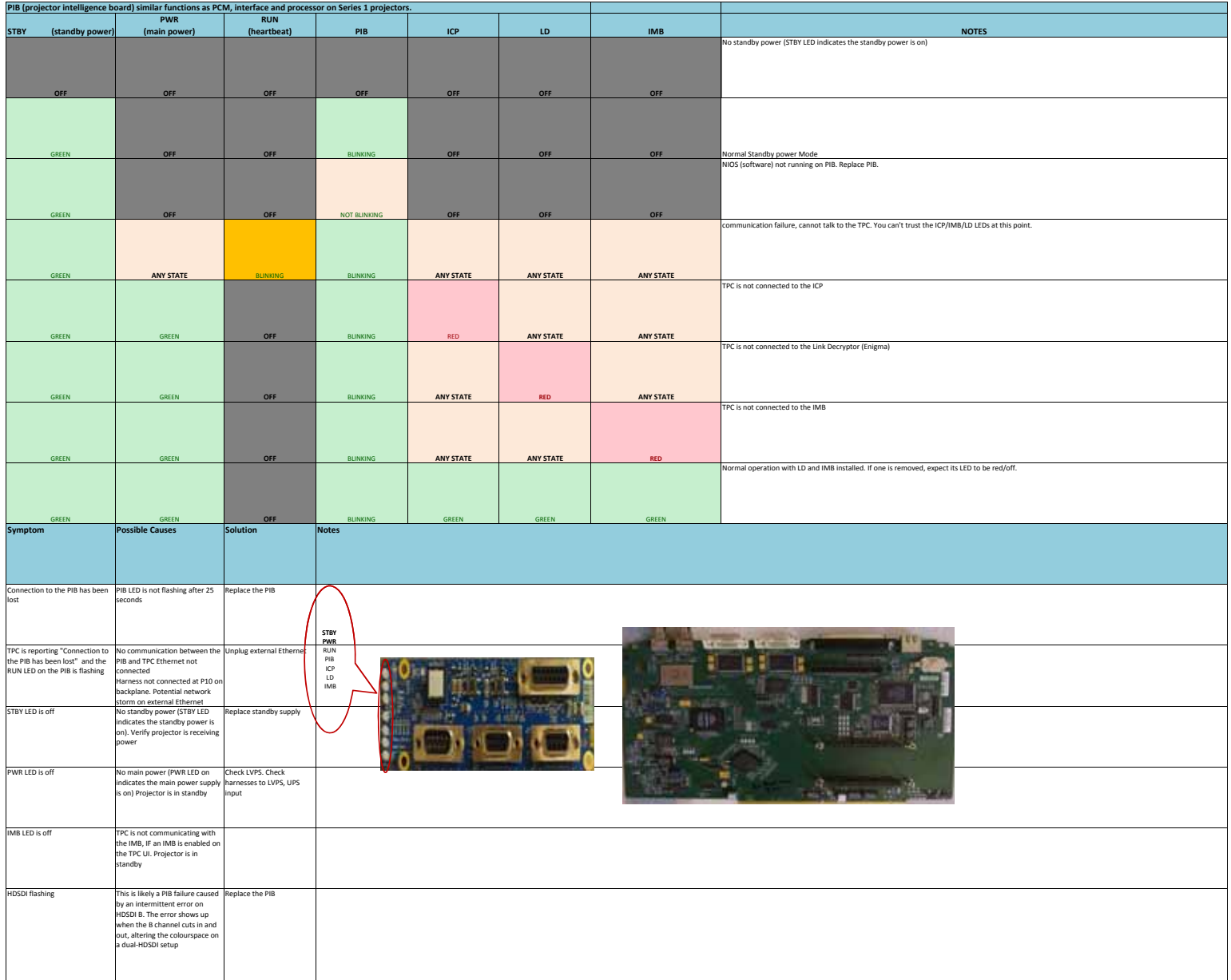

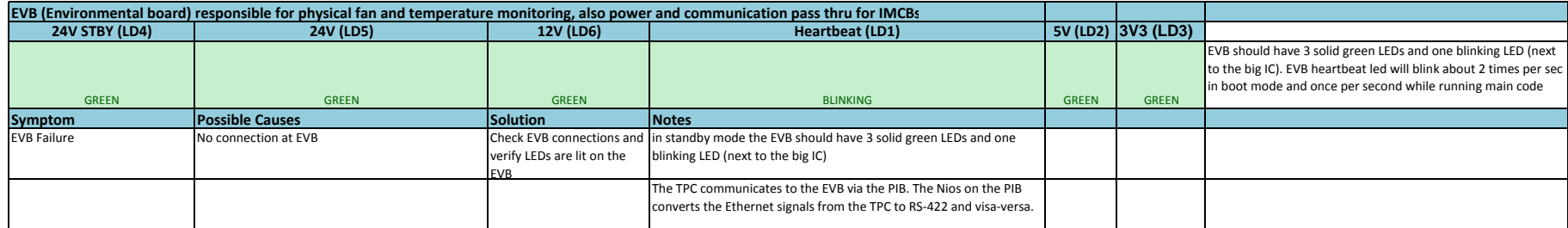

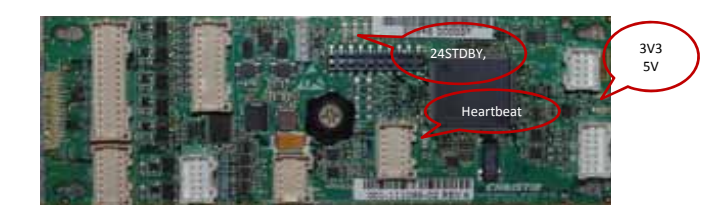

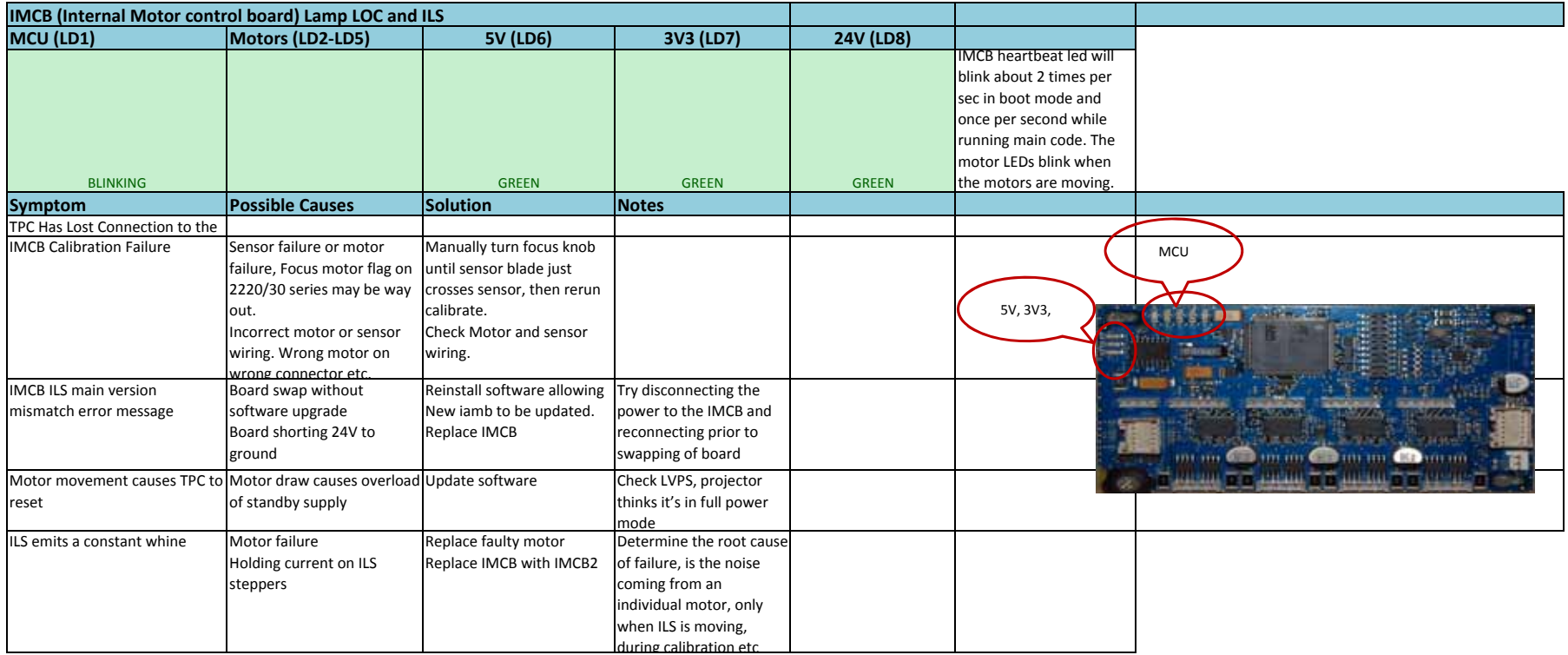

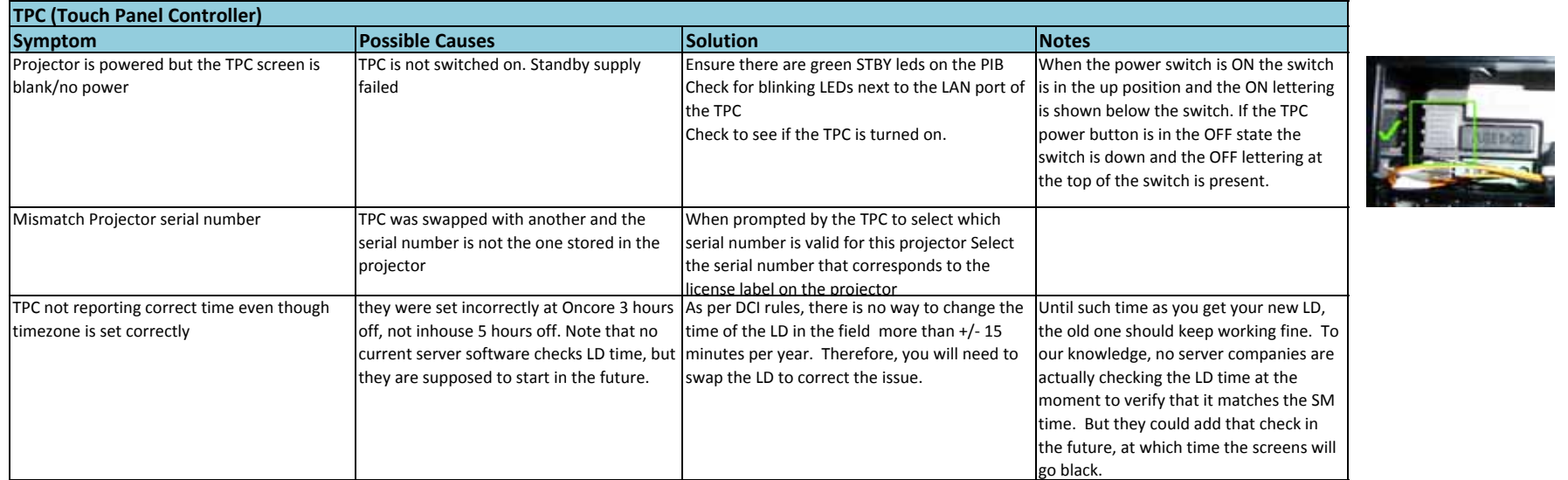

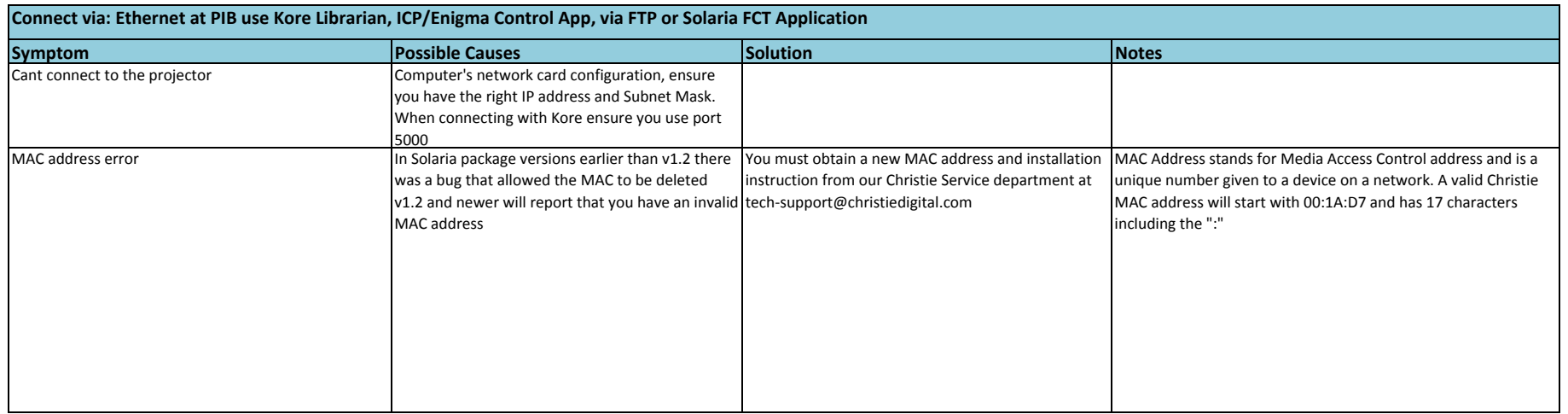

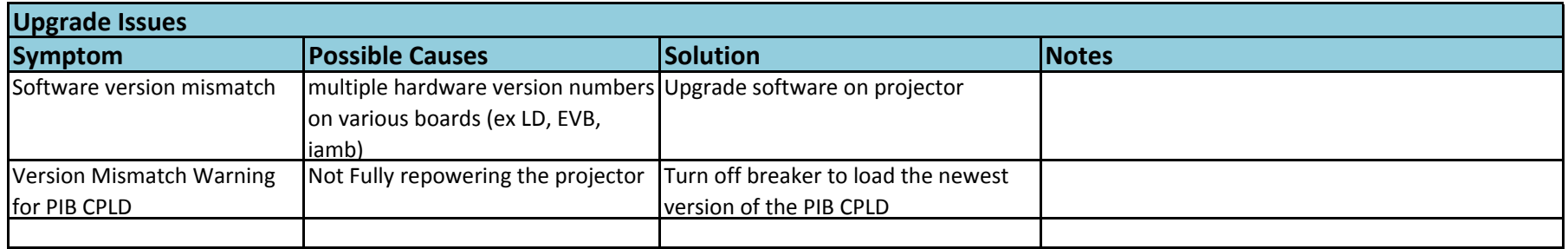

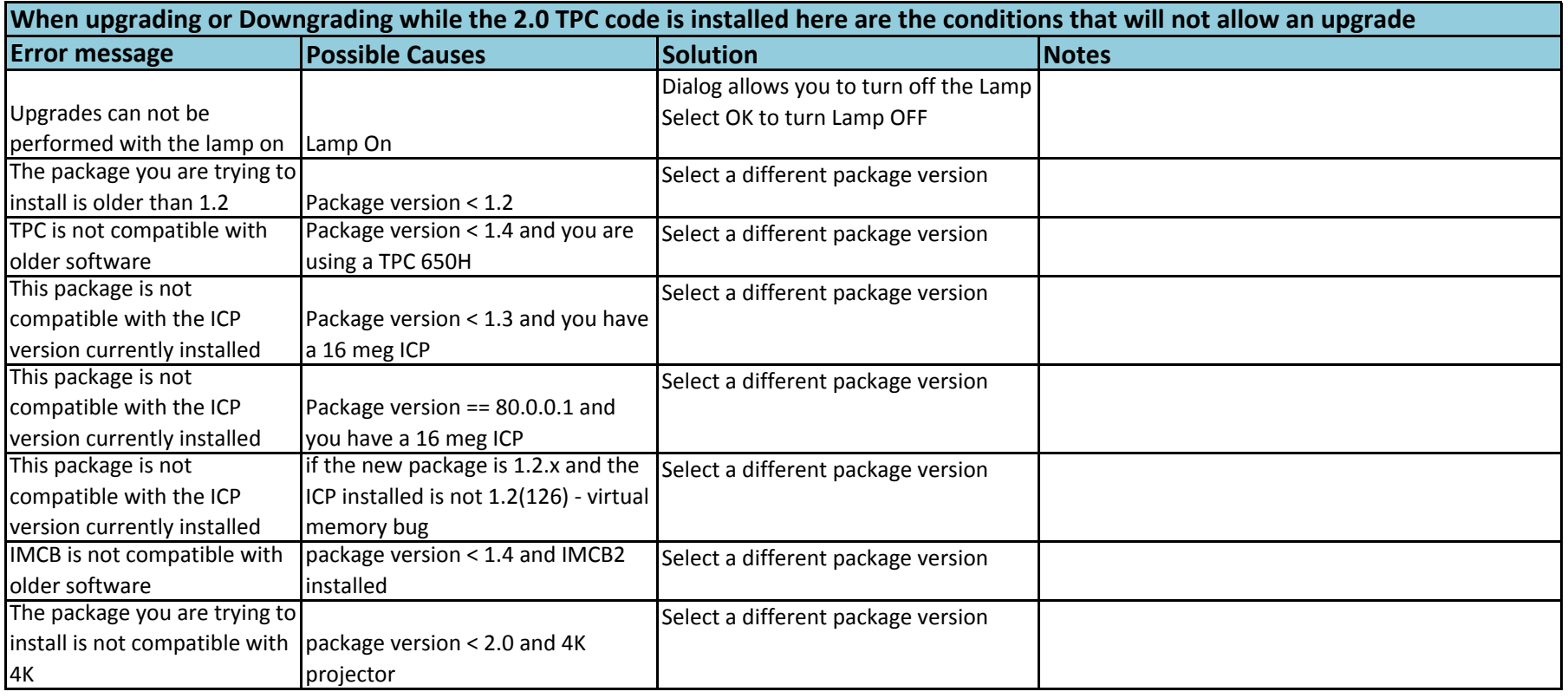

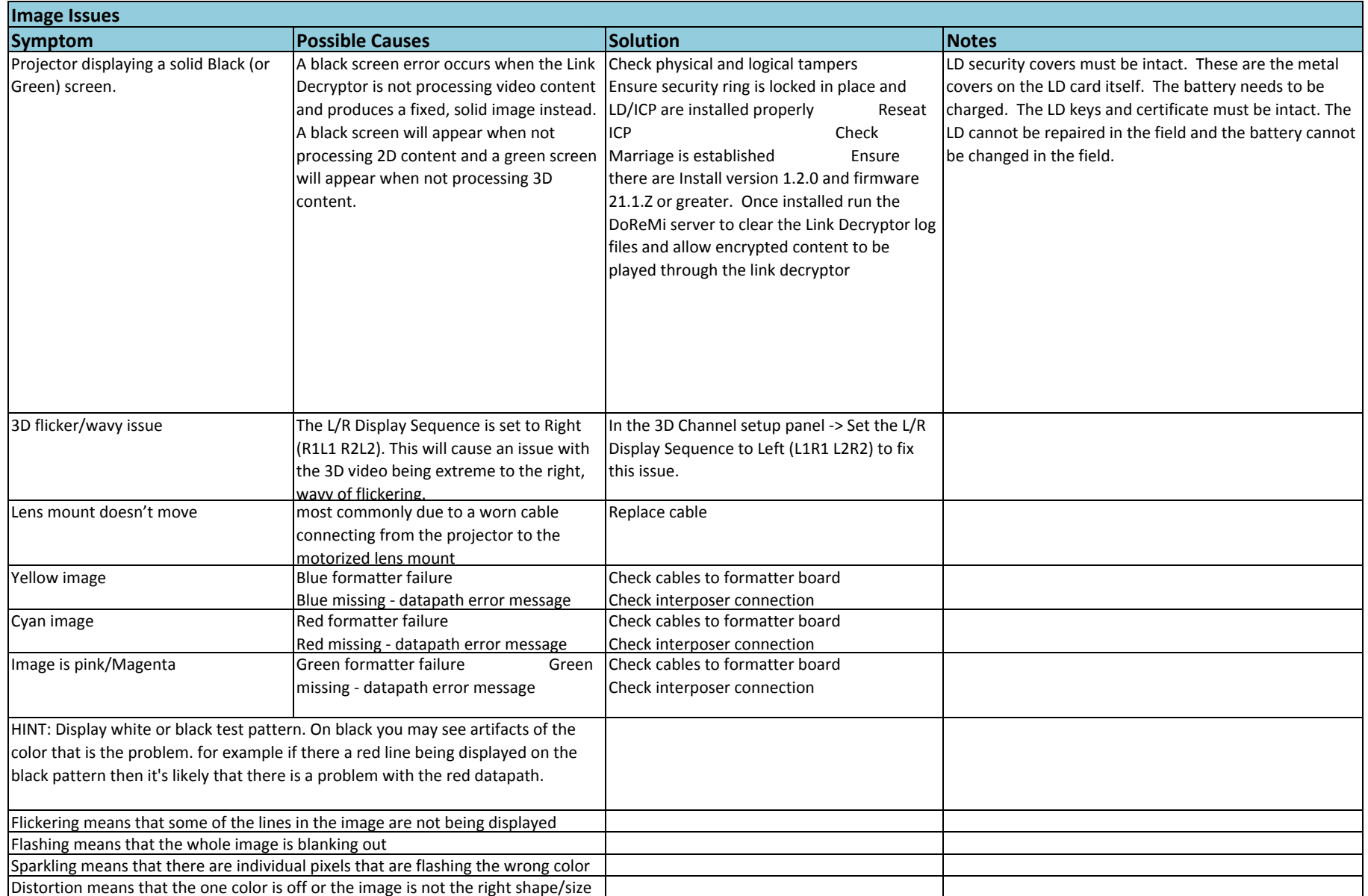

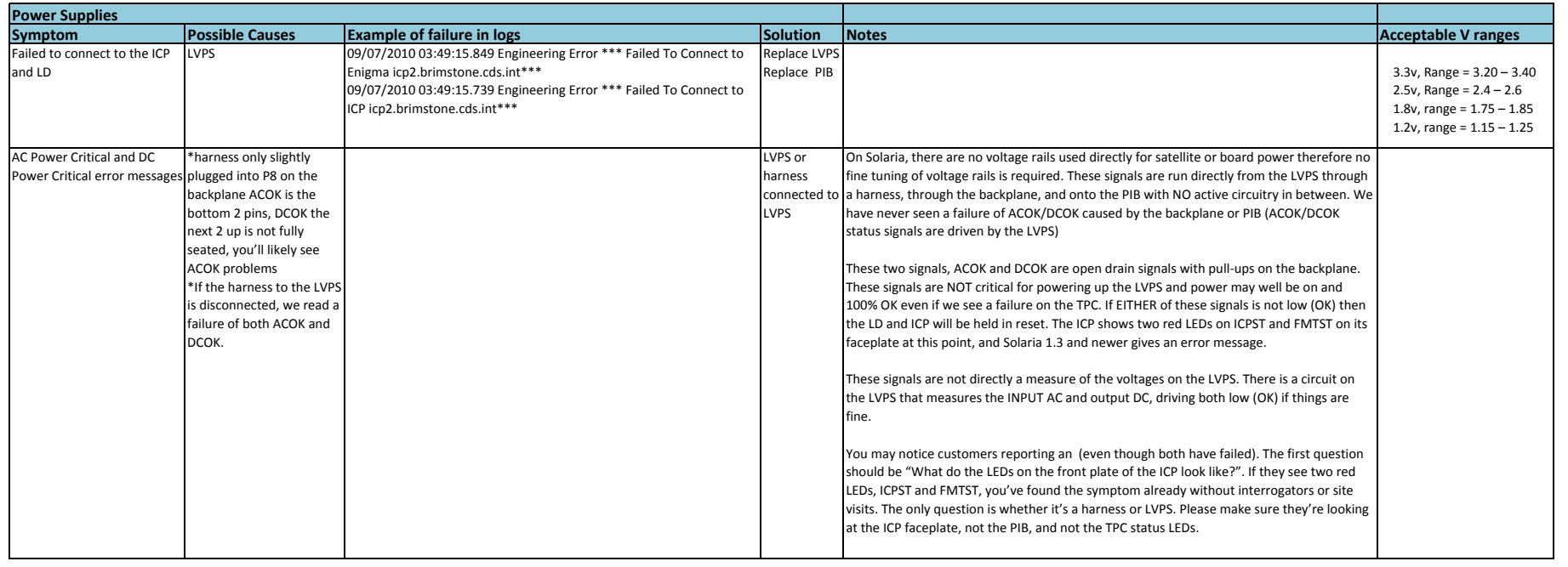

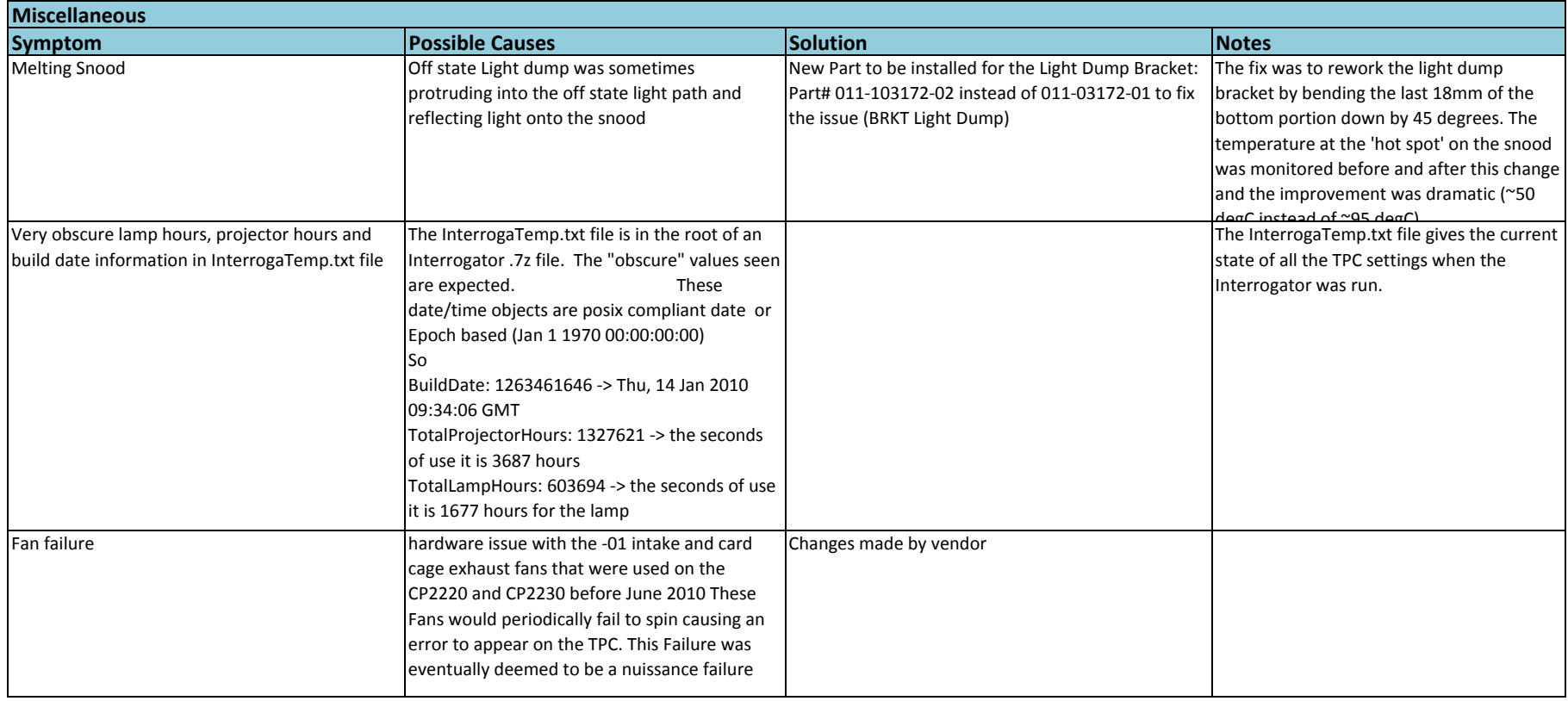